Tablas y listas

Composición de textos científicos

10 de noviembre de 2021

# 1. Más allá de las matrices en modo matemático

El entorno matrix deriva de otro entorno menos automático llamado array. En pocas palabras, en su uso más básico, da lugar a una matriz en la que podemos especificar el alineamiento de las columnas mediante los caracteres l, c o r que indican justificado a la izquierda, al centro o la derecha. Se ha de poner uno por columna en un bloque entre llaves justo después de abrir el entorno. Para ilustrar el uso de **array** y su comparación con matrix consideremos

```
\begin{pmatrix}
 1 & 1 & 1 \\ 12 & 12 & 12 \\ 123 & 123 & 123
\end{pmatrix}
\qquad
\left(
\begin{array}{lcr}
 1 & 1 & 1 \\ 12 & 12 & 12 \\ 123 & 123 & 123
\end{array}
\right)
```
que da lugar a

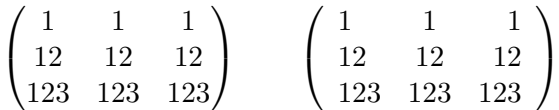

Nótese que con array hay una separación de los paréntesis algo mayor que, si somos muy maniáticos, podríamos corregir con \hspace.

La mayor parte de las veces el propósito de array no es escribir matrices numéricas con justificaciones exóticas sino colocar fórmulas. Por ejemplo, habíamos visto ya cómo el entorno cases nos permitía definir de manera cómoda  $f(x) = |x| + |x - 1|$  a trozos, resultando

$$
f(x) = \begin{cases} -2x + 1 & \text{si } x \le 0, \\ 1 & \text{si } 0 < x \le 1, \\ 2x - 1 & \text{si } x > 1. \end{cases}
$$

Pero si no estamos de acuerdo con la justificación no tenemos libertad para cambiarla con este entorno. Utilizando array en la forma

```
f(x)=
\left\{
\begin{array}{rl}
 -2x+1 &\text{si }x\le 0,
 \setminus1 &\text{si }0<x\le 1,
 \lambda\lambda2x-1 &\text{si }x> 1.
\end{array}
\right.
```
conseguimos un resultado que a algunos les parecerá una mejora estética:

$$
f(x) = \begin{cases} -2x + 1 & \text{si } x \le 0, \\ 1 & \text{si } 0 < x \le 1, \\ 2x - 1 & \text{si } x > 1. \end{cases}
$$

Si alguien juzga que la llave está demasiado separada puede insertar tras  $\left\{ \un \hspace{0.5mm} \in \mathbb{Z} \right\}$  o alguna otra cantidad, también nos puede parecer que los renglones están muy juntos y quizá prefiramos cambiar los \\ por  $\{\[2pt\]$ . Recuérdese no obstante que no hay que abusar de los espacios absolutos. Casi siempre lo más cómodo y lo mejor es dejar hacer a LAT<sub>E</sub>X.

Otro uso de array es crear tablas que tengan mucho contenido en modo matem´atico. Sobre todo en ellas aparecen a veces ciertas finuras que no hemos considerado con el uso básico anterior, por ejemplo romper la justificación para un elemento en particular, agrupar varios elementos, incluir líneas divisorias, etc. En la práctica estas cuestiones surgen más en tablas en el modo de texto que en fórmulas del modo matemático por eso las posponemos al entorno tabular que es el hermano de array para texto. Casi todo lo que veremos a continuación para tabular se puede usar también con array aunque es menos probable que lo necesitemos.

## 2. Tablas de texto

En ausencia de paquetes especiales, las tablas de texto en LATEX se crean primordialmente con el entorno tabular. Lo más básico es similar a lo mencionado sobre array pero casi siempre en texto necesitamos decorar más el resultado. Pongamos por ejemplo que queremos hacer una tabla con fechas de viajes el origen y el destino y con este fin escribimos

```
\begin{center}
\begin{tabular}{ccc}
```

```
\textbf{Fecha}&\textbf{Origen}&\textbf{Destino}
  \setminus31/01/21&Madrid& Barcelona
  \setminus12/06/21&Helsinki& Pekín
  \setminus18/10/21&Camberra& Manila
 \end{tabular}
\end{center}
```
El resultado es el que cabe esperar:

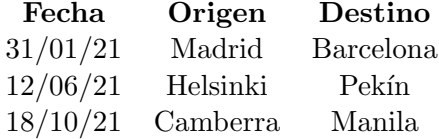

Casi todos juzgaríamos que una tabla de este estilo, ya sea en un libro o en una p´agina web, es un poco sosa. Lo primero es que en las tablas que estamos acostumbrados a ver los elementos no están flotando, hay líneas de separación para favorecer la legibilidad. Las líneas verticales que separan las columnas se indican al mismo tiempo que la justificación en la primera línea del entorno. Así  ${c|cc}$  significa que queremos una línea vertical entre la primera y la segunda columna y {|c|c|c|} que las queremos entre todas y al principio y al final. Las líneas horizontales se indican con \hline justo antes de empezar la fila correspondiente. Por ejemplo, al cambiar el entorno tabular anterior por

```
\begin{tabular}{|c|c|c|}
 \textbf{Fecha}&\textbf{Origen}&\textbf{Destino}
 \\ \hline
 31/01/21&Madrid& Barcelona
 \\ \hline
 12/06/21&Helsinki& Pekín
 \\ \hline
 18/10/21&Camberra& Manila
 \\ \hline
\end{tabular}
```
se obtiene:

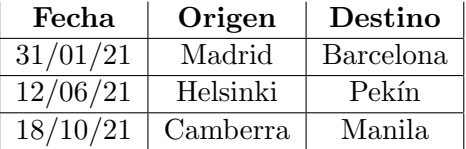

Nótese que la última línea horizontal no tiene fila que le siga, **\hline** precede a una línea vacía. Si quisiéramos una línea horizontal arriba habría que poner \hline justo después del comienzo del entorno. También se admiten líneas duplicadas tanto verticales como horizontales. Se usan más las horizontales para separar la cabecera de la tabla.

Como ejemplo, si en la fuente anterior cambiamos las primeras líneas por

```
\begin{tabular}{||c|c|c|}
 \hline
 \textbf{Fecha}&\textbf{Origen}&\textbf{Destino}
 \\ \hline\hline
```
el resultado será:

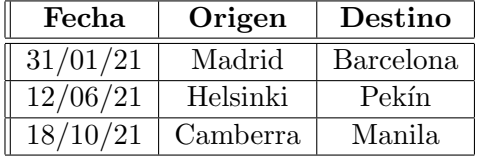

Una variante de \hline es \cline{...} que tiene como argumento dos números de columna separados por un guión. Lo que indica es que la línea horizontal se trazará entre ellas. Por ejemplo, si quisiéramos quitar la línea horizontal entre las dos primeras fechas porque ambas son de temporada alta, lo podríamos conseguir reemplazando en las líneas

## 31/01/21&Madrid& Barcelona \\ \hline

el \hline por \cline{2-3}. Si por el contrario quisiéramos eliminar la línea entre Madrid y Helsinki porque ambos son orígenes que están en Europa, pondríamos  $\chi$ 1ine{1-1}  $\chi$ 1ine{3-3}, que traza una línea horizontal en el primer y tercer lugar, dejando al segundo sin ella. Sobre la tabla original con líneas el efecto sería:

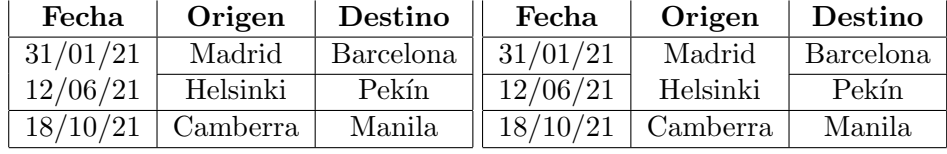

A las justificaciones 1, c o r de array se añade en el entorno tabular otra<sup>1</sup> que se indica mediante  $p\{... \}$  donde los puntos suspensivos representan cierta longitud, siempre acompañada de sus unidades. Esto permite incluir párrafos del ancho deseado en una tabla.

Por ejemplo, con un código del tipo

 ${}^{1}$ Estrictamente también funciona en array pero tiene una utilidad dudosa porque considera que los elementos correspondientes están en modo texto.

```
\begin{center}
\begin{tabular}{|c|p{6.5cm}|}
       ...
\end{tabular}
\end{center}
```
se ha obtenido la siguiente tabla:

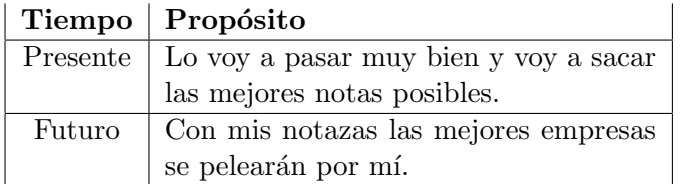

Seguro que a más de uno no le gusta demasiado que "Presente" y "Futuro" aparezcan en la parte superior de la celda y querrían tener control sobre ello. Esto requiere paquetes especiales o hacer ajustes a ojo con \raisebox.

Cualquiera que haya creado una tabla en HTML sabe que a menudo es necesario pegar celdas, sobre todo en horizontal. Esto último se consigue en LATEX con \multicolumn{...}{...}{...}. El primer argumento indica el número de celdas que pegamos; el segundo, la justificación que deseamos y el tercero, el contenido de las celdas. Por ejemplo, si queremos unir las celdas de "Origen" y "Destino" en una llamada "Itinerario" reemplazaríamos la línea

#### \textbf{Fecha}&\textbf{Origen}&\textbf{Destino}

por

### \textbf{Fecha}&\multicolumn{2}{c|}{\textbf{Itinerario}}

Si pusiéramos c en vez de c| o  $|c|$  entonces no se cerraría la celda por la derecha. Aunque en principio suene extraño, usar *\multicolumn* con una sola celda tiene sentido porque nos da control sobre la justificación y sobre la posible barra a la derecha. Por ejemplo, si quisiéramos que "Pekín" apareciera justificado a la derecha bastaría cambiar Pekín por

#### \multicolumn{1}{r|}{Pekín}

El resultado de estos dos cambios combinados es:

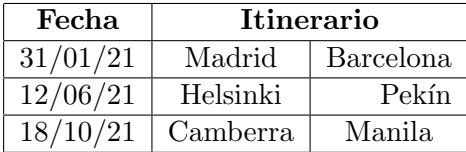

El pegado de celdas en verticales requiere cargar un paquete con

#### \usepackage{multirow}

que define un comando  $\mathcal{L}(\ldots)\{... \}$ ...}. Su primer y tercer argumentos tienen el mismo significado que en \multicolumn mientras que el segundo indica el ancho de la columna. Dicho sea de paso, si alguna vez tienes curiosidad o te enfrentas a una tabla imposible, algunos de los paquetes m´as famosos que definen nuevos comandos y entornos para controlar las tablas son array, tabularx, dcolumn y booktabs.

Las líneas verticales que separan las columnas representadas por  $|$  en la definición de la justificación se pueden cambiar por cualquier expresión. Basta sustituirlas por @{...} donde los puntos suspensivos representan el nuevo separador de columnas. La utilidad práctica es reducida aunque es f´acil imaginar situaciones en que nos ahorra teclear. Por ejemplo, digamos que en nuestra lista queremos que la ciudad origen y destino estén siempre separadas por una flecha, entonces abriríamos el entorno con

\begin{tabular}{|c|r@{\$\,\to\,\$}l|}

Se ha utilizado la flecha corta del modo matemático y los espacios pequeños  $\setminus$ , dejan una separación adicional. La justificación natural de las dos columnas involucradas es rl para que el nombre de las ciudades aparezca pegado a la flecha. El resultado es:

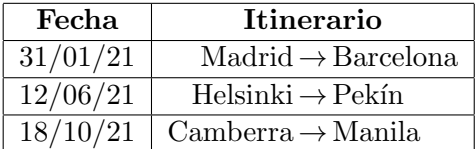

Como "Itinerario" tiene su propia justificación, debida a *\multicolumn*, no se ve afectado por @{...}.

Una cosa un poco fastidiosa con el entorno tabular, sobre todo al incluir alguna fórmula matemática con un operador grande o incluir un tipo de letra mayor que el habitual, es que a veces no considera espaciamientos verticales adecuados. Por ejemplo, si en la tabla anterior hacemos la"B" de Barcelona mayor mediante {\Large B}, el resultado es:

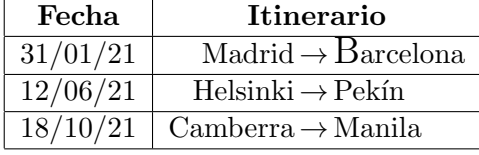

Una pequeña chapucilla para resolverlo si no queremos cargar paquetes especiales consiste en insertar una l´ınea vertical suficientemente alta de ancho cero (para que sea invisible). El comando  $\rule{0.3cm}{0.15mm}$   $\text{u.e.}$   $\cdot$ ...} de T<sub>EX</sub> genera una l´ınea donde el primer argumento es el ancho y el segundo el alto. Escribiendo entonces \rule{0pt}{12pt}{\Large B} forzamos a que la celda se vuelva más alta para que quepa algo de 12pt por encima de la línea. El resultado es mucho más satisfactorio:

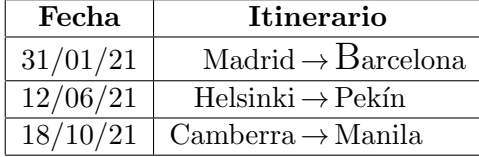

Una manera más drástica es redefinir el comando que indica la proporción de los espacios verticales extra. Por ejemplo,

```
\renewcommand{\arraystretch}{1.2}
```
multiplica todos los espacios verticales extra por 1,2 y si en la tabla anterior usamos el entorno con

```
\begin{center}
```

```
\renewcommand{\arraystretch}{1.2}
\begin{tabular}{|c|r@{$\,\to\,$}l|}
```
obtendremos:

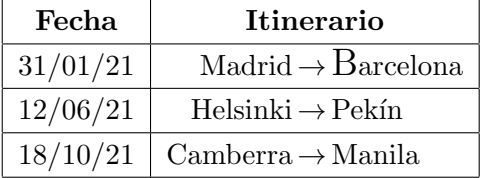

Si \renewcommand{\arraystretch}{1.2} no estuviera dentro del entorno center o de cualquier bloque que separara la definición del resto, tendría un efecto global sobre las tablas siguientes.

Hay además dos longitudes que pueden resultar de utilidad en la presentación de una tabla. En LAT<sub>EX</sub> las longitudes se asignan por medio de

\setlength{nombre de la longitud}{valor}

La longitud **\arrayrulewidth** mide el grosor de las líneas empleadas en la tabla y **\tabcolsep** la separación básica entre columnas, asignándole el valor  $0pt$  conseguiríamos contenidos de celdas pegados a sus límites verticales. Como ejemplo, para obtener

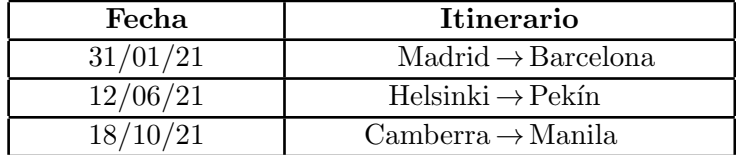

se ha empleado un código de la forma

```
\begin{center}
\setlength{\arrayrulewidth}{1pt}
\setlength{\tabcolsep}{30pt}
\begin{tabular}{|c|r@{$\,\to\,$}l|}
     ...
 \end{tabular}
\end{center}
```
El cambio de longitudes necesita estar también de un bloque si no queremos que tenga un efecto global sobre lo que viene después. Si no empleásemos el entorno center y quisiéramos que el resultado solo afectase a la tabla en curso, podríamos abrir una llave antes de la asignación de las longitudes y cerrarla tras \end{tabular}.

Los ejemplos que hemos visto muestran que una tabla medianamente compleja requieren un código algo elaborado y repetitivo posiblemente con muchos \multicolumn en las celdas, lo que motiva la existencia de algunos asistentes para llevar a cabo gráficamente la elaboración de tablas. Una aplicación web muy a tener en cuenta es el generador de tablas online de https://www.tablesgenerator.com/. Mejora los asistentes que he visto en los editores. Puede resultar un poco pesado escribir una tabla grande allí pero nos sacará de más de un apuro si la usamos para recordar cómo se hace algo construyendo algún ejemplo mínimo.

### 3. Listas

A pesar de que desde el punto de vista del código LATEX las tablas y las listas no tienen absolutamente nada que ver, es cierto que visualmente las ´ultimas recuerdan muchas veces a las primeras y esto motiva ubicarlas aqu´ı.

Los dos tipos de listas más empleados en LAT<sub>EX</sub> corresponden a los entornos itemize y enumerate con la diferencia sugerida por el nombre de que el primero no numera y el segundo s´ı. En ambos cada ´ıtem debe ir precedido por el comando \item.

Por ejemplo,

- Desayunar
- Ir a clase
- Aburrirme

se obtiene con

```
\begin{itemize}
\item Desayunar
\item Ir a clase
\item Aburrirme
\end{itemize}
```
Mientras que si cambiamos itemize por enumerate obtendremos

- 1. Desayunar
- 2. Ir a clase
- 3. Aburrirme

El contenido de cada punto no está limitado a lo que quepa en una línea, se pueden incluir uno o varios párrafos que quedaran justificados tras el punto o el n´umero que corresponda al entorno. Por ejemplo, con un par de párrafos en el primer punto obtendríamos:

• Desayunar pero desayunar bien fuerte para tener mucha energía, no vale con un par de galletas y un vaso de leche.

Al menos eso es lo que dice mucha gente aunque pocos lo hagan.

Antes de seguir, no sé si es cosa mía pero a mí siempre me parece que estos entornos dejan más espacio entre un ítem y el siguiente del que a mí me parece agradable. Hay una longitud llamada \itemsep que indica cuánto difiere esta separación de cierta cantidad. Cambiando esta longitud justo a continuación de abrir el entorno se consigue que su ámbito sea  $local<sup>2</sup>$ . La separación entre el punto o número y el ítem sí me parece adecuada pero por si alguien quiere modificarla, se llama \labelsep. En ejemplo con enumerate escribiendo tras \begin{enumerate}

```
\setlength{\itemsep}{-5pt}\setlength{\labelsep}{20pt}
```
se obtiene:

- 1. Desayunar
- 2. Ir a clase
- 3. Aburrirme

Si necesitas cosas más sofisticadas sobre márgenes y centrados de listas, el paquete enumitem ofrece soluciones a muchos problemas.

Si por alguna razón queremos que no se respete el punto o el número que debiera aparecer, basta indicar la expresión que preferimos entre corchetes como argumento de \item. En el caso de enumerate cada ítem especial será saltado en la cuenta. Por ejemplo

 $^{2}$ Por si te lo estás preguntando, en **tabular** esto no es posible por alguna razón y de ahí lo de aislar las longitudes que hemos visto antes en un bloque.

```
\begin{enumerate}\setlength{\itemsep}{-3pt}
\item Desayunar
\item[*.] Ir a clase
\item Aburrirme
\end{enumerate}
```
daría lugar a

- 1. Desayunar
- \*. Ir a clase
- 2. Aburrirme

Emplear una expresión de unos cuantos caracteres es lícito y puede tener cierto sentido sobre todo en itemize pero, si no usamos el paquete antes citado, correremos el riesgo de que haya texto que se escape por el margen. En ese caso quizá el entorno description (mucho menos usado) nos parezca más adecuado que itemize. Para entender la diferencia, consideremos

```
\begin{itemize}\setlength{\itemsep}{-5pt}
\item[\bf Uno.] Primer punto.
\item[\bf Dos.] Segundo punto.
\item[\bf No lo olvides.] Ojo al margen.
\end{itemize}
```
que genera

Uno. Primer punto. Dos. Segundo punto. No lo olvides. Ojo al margen.

Cambiando itemize por description pasaría a ser:

Uno. Primer punto. Dos. Segundo punto. No lo olvides. Ojo al margen.

En el resto de la sección analizaremos las listas múltiples y una suerte de cambio global de los argumentos de \item. Antes de ello, hay que notar que aunque el paquete babel estrictamente no es incompatible con lo que vamos a ver (no hace saltar un error de compilación), sí provoca rarezas a evitar en ciertos idiomas. Con este fin, es conveniente desactivar las decisiones que toma sobre las listas en español incluyendo el parámetro es-nolists al cargar babel. En el caso de este documento, la cabecera incluye

\usepackage[spanish, es-nolists]{babel}

Esta opción de babel unifica los resultados. Sin entrar en detalles, una de las rarezas que se evita con ello es que los símbolos que dan entrada a los diferentes ítem no dependan del idioma.

Cuando en una lista uno de los ítem es a su vez una lista o la contiene, LATEX juiciosamente decide utilizar s´ımbolos o numeraciones independientes. Por ejemplo, al compilar el siguiente código $3$ 

```
\begin{itemize}\setlength{\itemsep}{-3pt}
\item Voy a la tienda
\item Cuando llego
      \begin{itemize}\setlength{\itemsep}{-1pt}
       \item Busco la sección de helados
       \item Compro legumbres
      \end{itemize}
\item Vuelvo a casa
\end{itemize}
```
se obtiene

- Voy a la tienda
- Cuando llego
	- Busco la secci´on de helados
	- Compro legumbres
- Vuelvo a casa

y para enumerate el código análogo produciría

- 1. Voy a la tienda
- 2. Cuando llego
	- (a) Busco la sección de helados
	- (b) Compro legumbres
- 3. Vuelvo a casa

Ya sea en una lista normal o en una lista de lista uno puede no estar de acuerdo con el símbolo usado por LAT<sub>EX</sub>. Ya hemos visto cómo modificarlo puntualmente con un argumento de *\item* pero hay algo más potente: Los comandos \labelitemi, \labelitemii, etc. (hasta cuatro niveles) guardan el tipo de s´ımbolo que introduce itemize y lo podemos cambiar a voluntad con

 $3$ La separación del margen del segundo bloque itemize en la fuente es solo para favorecer la legibilidad y la localización de posibles errores, esos espacios son ignorados. Se podría escribir el entorno itemize justo a continuación de llego. De la misma forma en la fuente en una misma línea puede haber varios item.

\renewcommand{\labelitemi}{...}, etc.

Si esta redefinición del comando la hacemos después de abrir el entorno solo tendrá efecto para la lista en curso y sus sublistas. En el último ejemplo de itemize cuando utilizamos como primeras líneas

```
\begin{itemize}\setlength{\itemsep}{-3pt}
\renewcommand{\labelitemi}{$\looparrowright$}
\renewcommand{\labelitemii}{$\to$}
```
el resultado es:

 $\leftrightarrow$  Voy a la tienda

 $\leftrightarrow$  Cuando llego

- $\rightarrow$  Busco la sección de helados
- $\rightarrow$  Compro legumbres
- $\leftrightarrow$  Vuelvo a casa

El análogo de *\labelitemi, etc. para enumerate es \labelenumi, etc.* En este caso lo que podemos indicar son cinco formas diferentes de numeración:

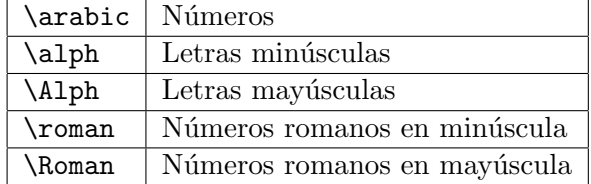

La forma de numeración escogida se debe aplicar a un contador<sup>4</sup> que según el nivel de la lista se llama enumi, enumii, etc.

Lo mejor para indicar cómo se hace es dar un ejemplo. Si la lista inicial la quisiéramos numerar con números romanos en mayúscula seguidos de una flecha utilizaríamos

```
\begin{enumerate}\setlength{\itemsep}{-3pt}
\renewcommand{\labelenumi}{\Roman{enumi}$\to$}
\item Desayunar
\item Ir a clase
\item Aburrirme
\end{enumerate}
```
El resultado es:

I→ Desayunar

```
II \rightarrow Ir a clase
```
 $4$ Un contador es una variable que almacena un número entero.

### III→ Aburrirme

Los contadores en L<sup>AT</sup>EX se asignan por medio de *\setcounter*, lo cual permite comenzar la cuenta donde queramos. Por ejemplo, si en una lista anterior hubiéramos terminado en IV quizá quisiéramos comenzar la nueva en V. Para ello usaríamos en la primera línea

### \begin{enumerate}\setcounter{enumi}{4}

obteniendo

 $V \rightarrow$  Desayunar

 $VI \rightarrow$  Ir a clase

VII→ Aburrirme

Si empleamos \setcounter antes de un \item modificaremos la cuenta a nuestra voluntad, por ejemplo, con \setcounter{enumi}{20} antes del segundo \item el resultado es:

V→ Desayunar

 $XXI \rightarrow$  Ir a clase

XXII→ Aburrirme

Por supuesto, es bastante dudoso que realmente deseemos incluir saltos de numeración en situaciones típicas.